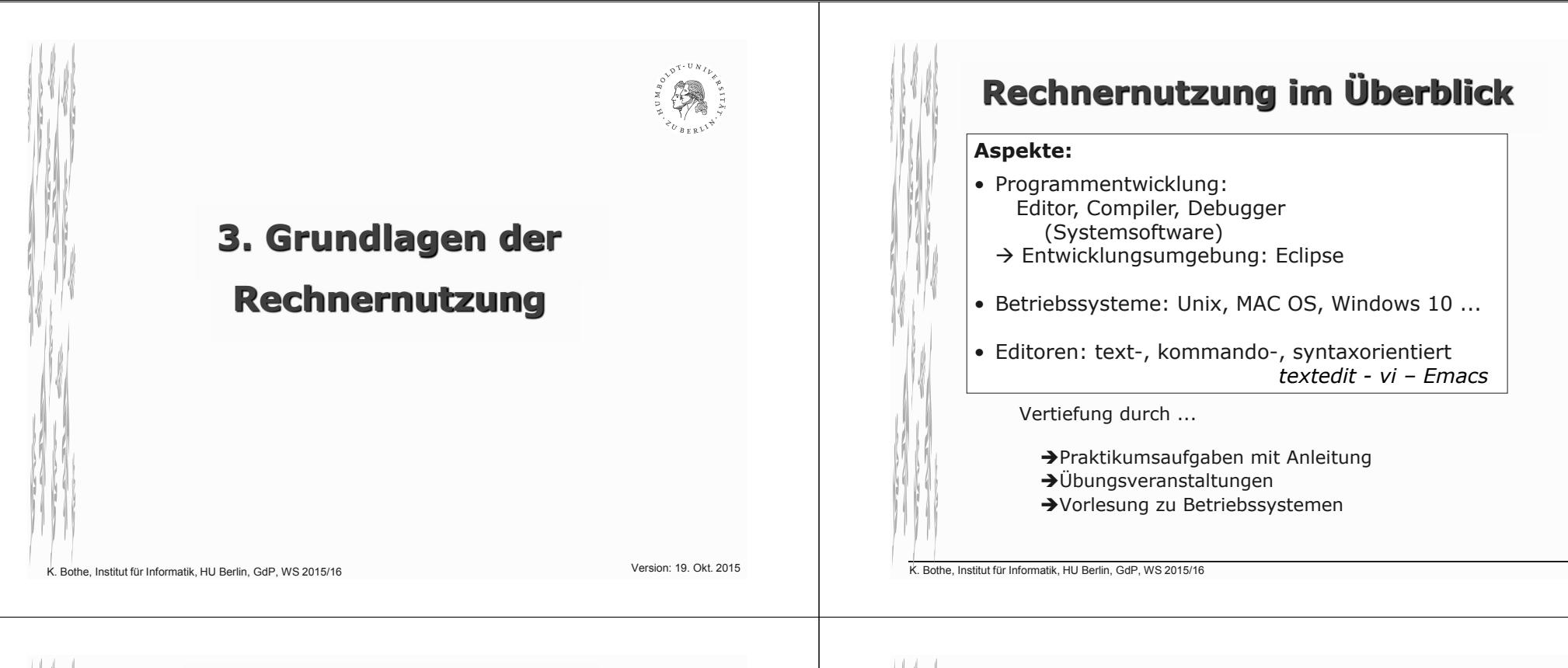

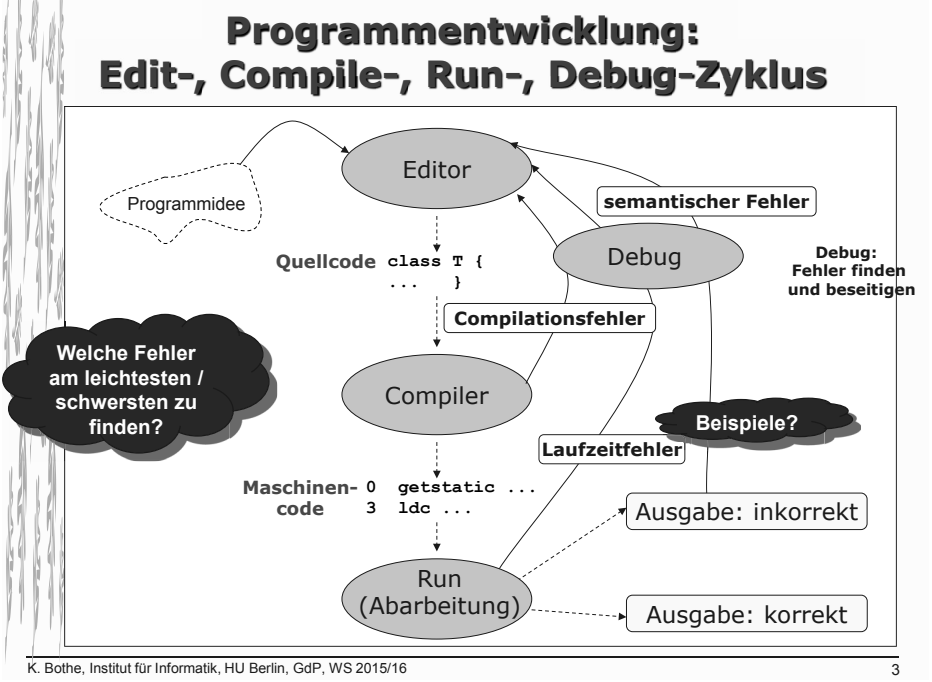

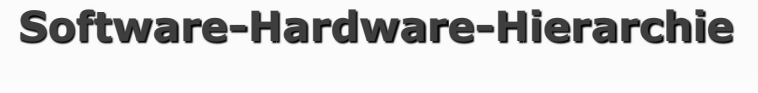

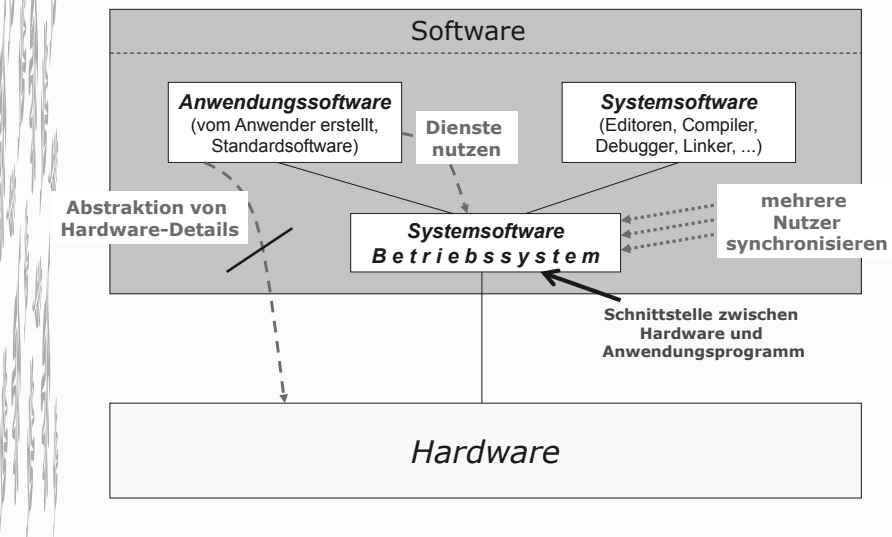

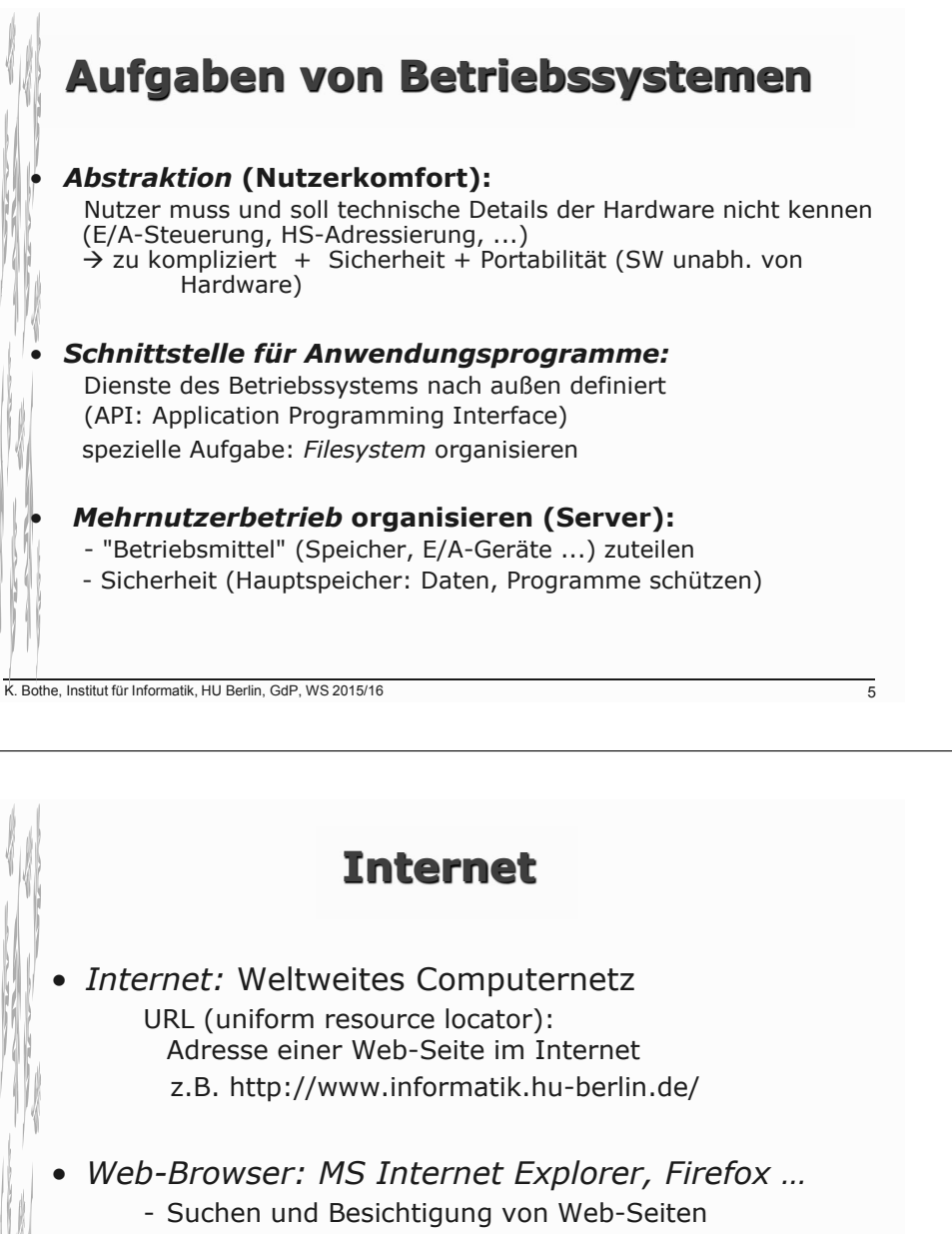

- Navigation im Internet
- *HTML:* hypertext markup language
	- Sprache zur Beschreibung von Web-Seiten

## **Wichtige Betriebssysteme**

- Windows 3.1, Windows 95, Windows 98, Windows NT, Windows 2000, Windows XP, Windows Vista, Windows 7, Windows 10 (alle Microsoft)
- Mac/OS, Solaris

(rechnerabhängig: Apple/Macintosh, SUN-Workstation)

• LINUX

(portabel: Open-Source, rechnerunabhängig!)

K. Bothe, Institut für Informatik, HU Berlin, GdP, WS 2015/16

## **Kapitel 3: Überblick, Zusammenhänge, Begriffe**

## **zur Arbeit mit Computern, Betriebssystem**

- $\rightarrow$  ausprobieren: "learning by doing"(!)
- $\rightarrow$  Praktikumsaufgaben
- $\rightarrow$  Hilfestellung:
	- Übungsveranstaltungen
	- Praktikumsanleitung